## **Importazione Dati Da Cityware**

- [Creazione File CSV Da Cityware](https://wiki.nuvolaitalsoft.it/doku.php?id=guide:avcp:csv_cw_l190)
- [Importazione dati CSV su CitywareOnline](https://wiki.nuvolaitalsoft.it/doku.php?id=guide:avcp:csw_to_cwol_l190)

From: <https://wiki.nuvolaitalsoft.it/>- **wiki**

Permanent link: **[https://wiki.nuvolaitalsoft.it/doku.php?id=guide:avcp:import\\_cw](https://wiki.nuvolaitalsoft.it/doku.php?id=guide:avcp:import_cw)**

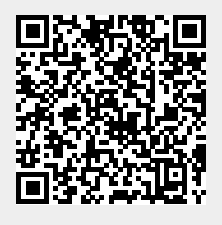

Last update: **2022/12/12 15:48**